# **Socket Programming**

Srinidhi Varadarajan

#### Client-server paradigm

#### **Client:**

- $\bullet$  **initiates contact with server ("speaks first")**
- **typically requests service from server,**
- **for Web, client is implemented in browser; for e-mail, in mail reader**

#### **Server:**

- **provides requested service to client**
- **e.g., Web server sends requested Web page, mail server delivers e-mail**

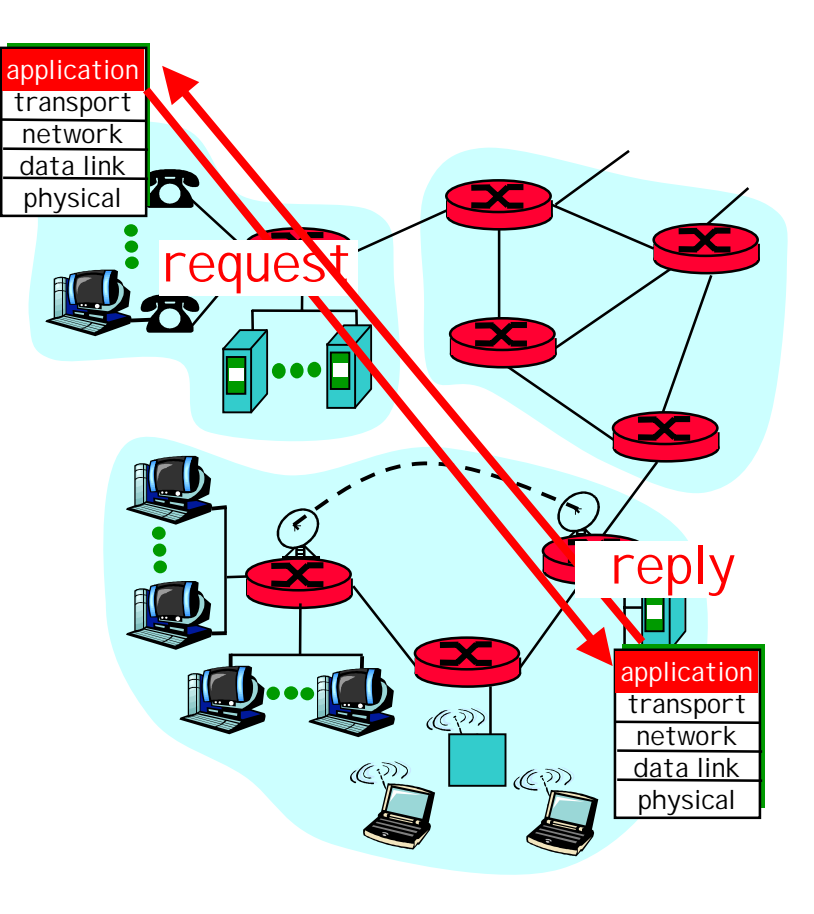

#### Application Layer Programming

#### **API: application programming interface**

- **defines interface between application and transport layer**
- **sockets: Internet API**
	- **Links of the Common two processes communicate by sending data into socket, reading data out of socket**

### Socket Interface. What is it?

- **Gives a file system like abstraction to the capabilities of the network.**
- **Each transport protocol offers a set of services. The socket API provides the abstraction to access these services**
- **The API defines function calls to create, close, read and write to/from a socket.**

### **Socket Abstraction**

- $\bullet$  **The** *socket* **is the basic abstraction for network communication in the socket API**
	- –**Defines an endpoint of communication for a process**
	- – **Operating system maintains information about the socket and its connection**
	- – **Application references the socket for sends, receives, etc.**

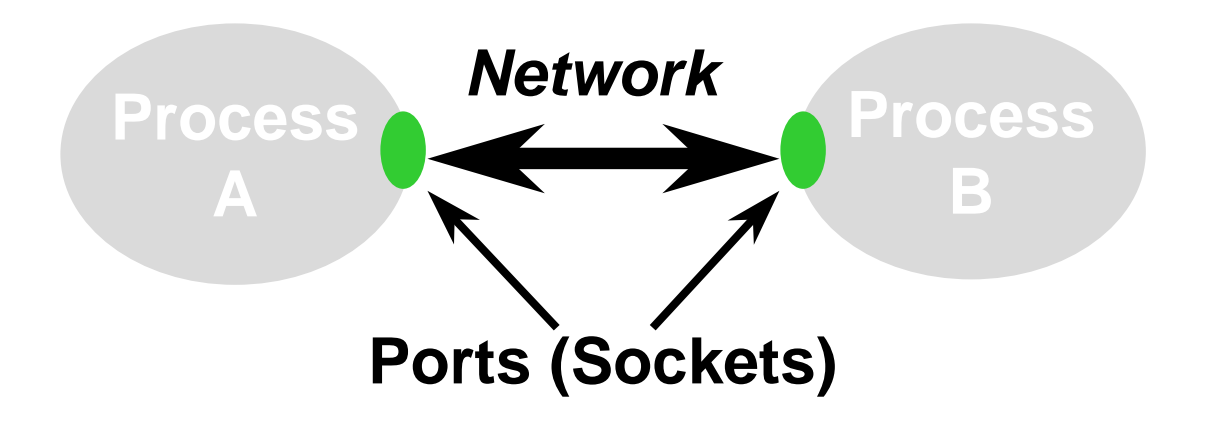

What do you need for socket communication?

**Basically 4 parameters**

- **Links of the Common Source Identifier (IP address)**
- **Source Port**
- **Destination Identifier**
- **Destination Port**
- **In the socket API, this information is communicated by binding the socket.**

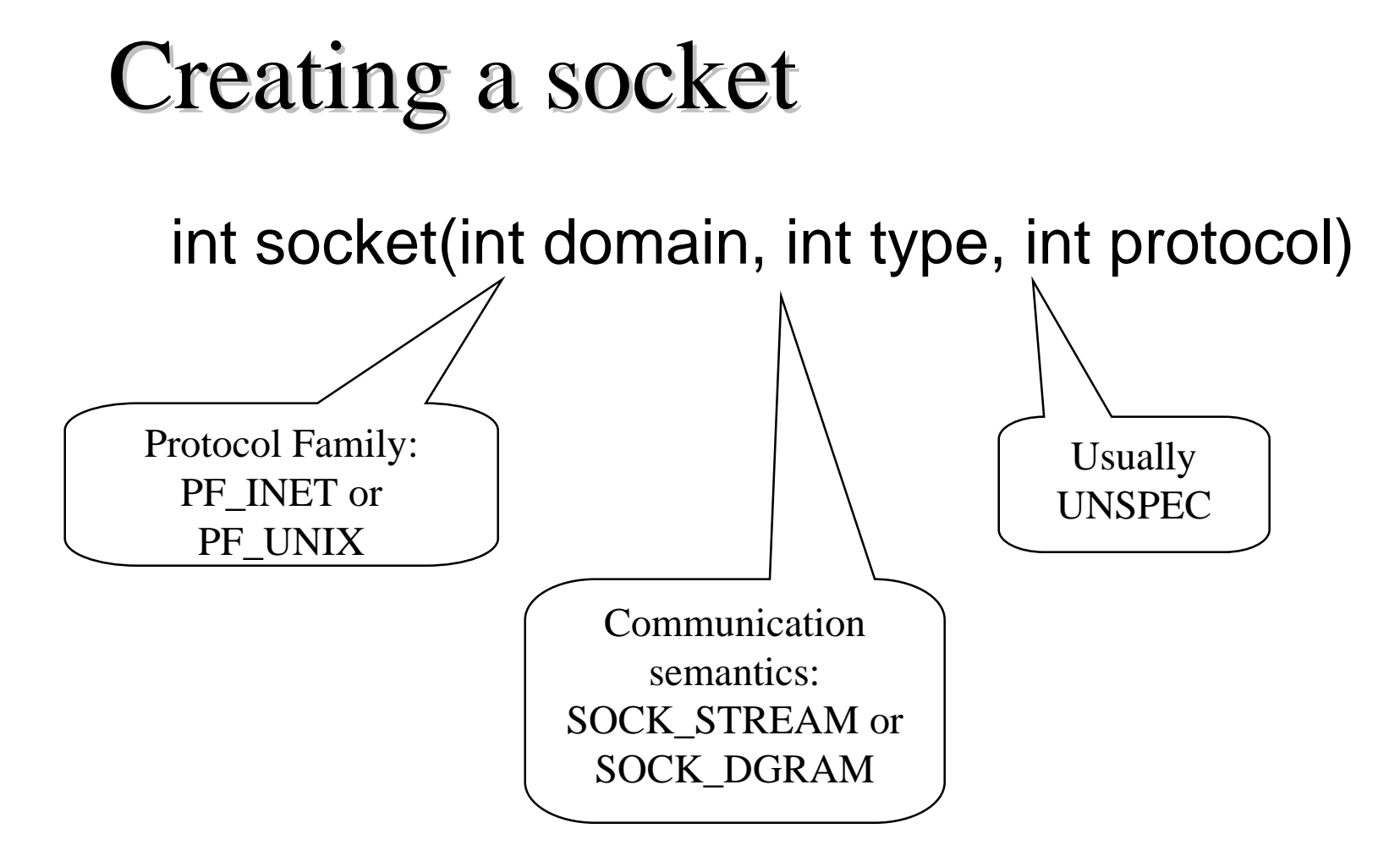

The call returns a integer identifier called a *handle*

### Binding a socket

**int bind (int socket, struct sockaddr \*address, int addr\_len)**

- **This call is executed by:**
	- **Server in TCP and UDP**
- **It binds the socket to the specified address. The address parameter specifies the local component of the address, e.g. IP address and UDP/TCP port**

## Socket Descriptors

- **Operating system maintains a set of socket descriptors for each process**
	- and the state of the state **Note that socket descriptors are shared by threads**
- **Three data structures**
	- and the state of the state **Socket descriptor table**
	- **Socket data structure**
	- **Address data structure**

### Socket Descriptors

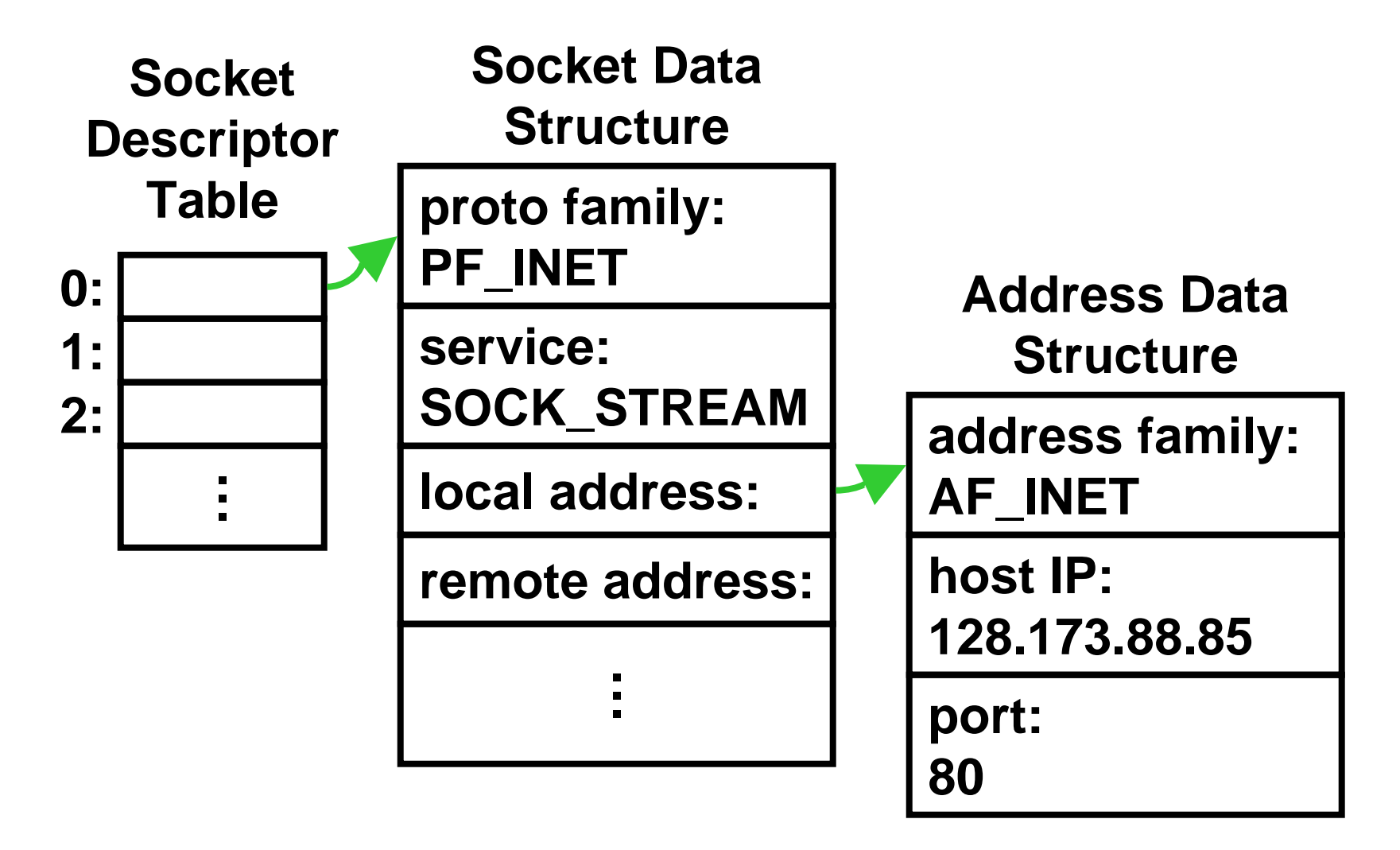

### TCP Server Side: Listen

**int listen (int socket, int backlog)**

- **This server side call specifies the number of pending connections on the given socket.**
- **When the server is processing a connection, "backlog" number of connections may be pending in a queue.**

# TCP Server Side: Passive Open

**int accept (int socket, struct sockaddr \*address, int \*addr\_len)**

- **This call is executed by the server.**
- **The call does not return until a remote client has established a connection.**
- **When it completes, it returns a new socket handle corresponding to the justestablished connection**

# TCP Client Side: Active Open

int connect (int socket, struct sockaddr \*address, int \*addr\_len)

- **This call is executed by the client. \*address contains the remote address.**
- **The call attempts to connect the socket to a server. It does not return until a connection has been established.**
- **When the call completes, the socket "socket" is connected and ready for communication.**

# Sockets: Summary

#### **Client:**

int socket(int domain, int type, int protocol) int connect (int socket, struct sockaddr \*address, int addr\_len)

#### **Server:**

int socket(int domain, int type, int protocol) int bind (int socket, struct sockaddr \*address, int addr\_len) int listen (int socket, int backlog) int accept (int socket, struct sockaddr \*address, int \*addr\_len)

#### Message Passing

- **int send (int socket, char \*message, int msg\_len, int flags) (TCP)**
- **int sendto (int socket, void \*msg, int len, int flags, struct sockaddr \* to , int tolen ); (UDP)**
- **int write(int socket, void \*msg, int len); /\* TCP \*/**
- **int recv (int socket, char \*buffer, int buf\_len, int flags) (TCP)**
- **int recvfrom(int socket, void \*msg, int len, int flags, struct sockaddr \*from, int \*fromlen); (UDP)**
- **int read(int socket, void \*msg, int len); (TCP)**

Summary of Basic Socket Calls

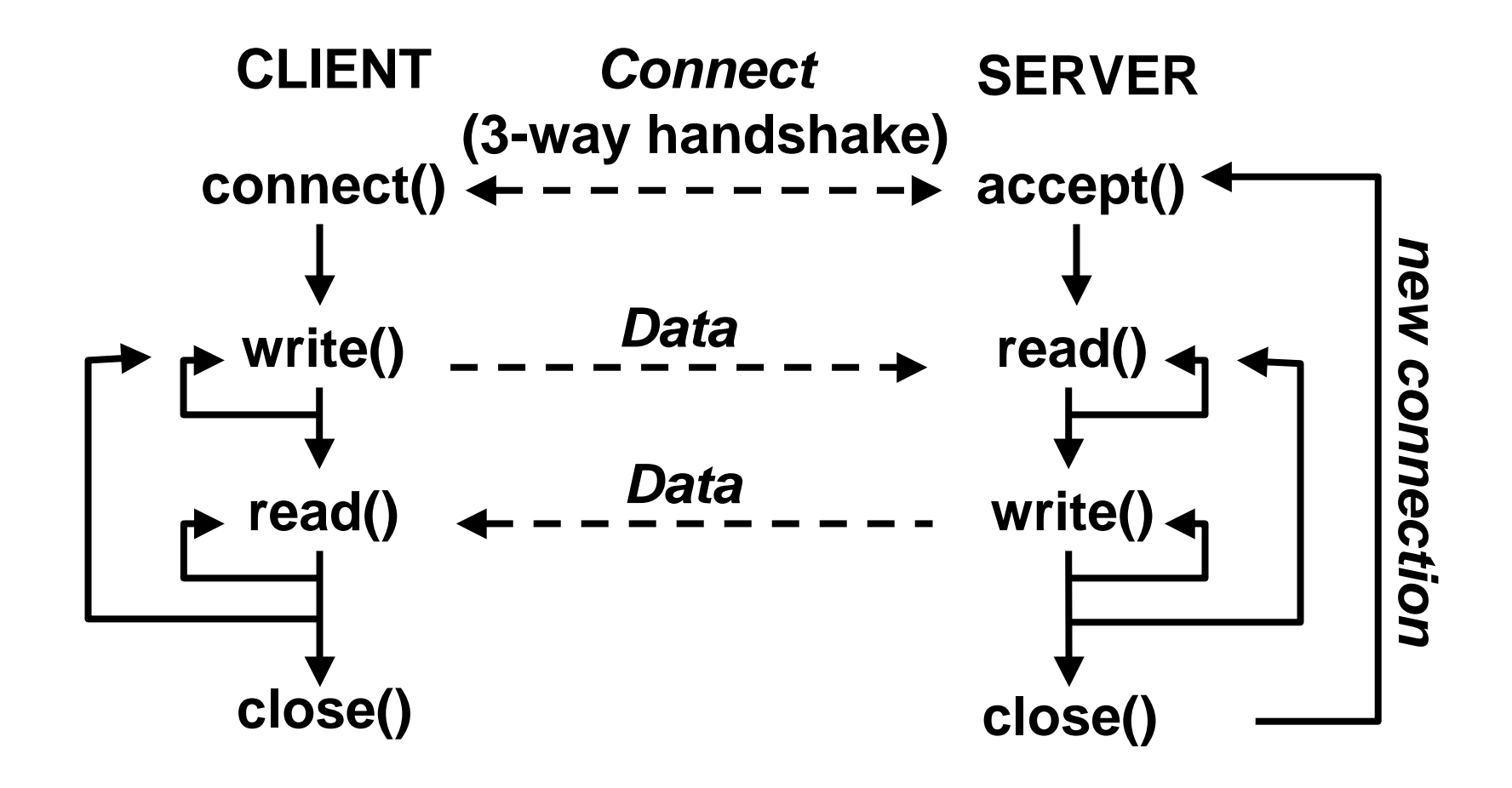

# Network Byte Order

- **Network byte order is most-significant byte first**
- **Byte ordering at a host may differ**
- **Utility functions** 
	- **Links of the Common htons(): Host-to-network byte order for a short word (2 bytes)**
	- and the state of the **htonl(): Host-to-network byte order for a long word (4 bytes)**
	- and the state of the **ntohs(): Network-to-host byte order for a short word**
	- – **ntohl(): Network-to-host byte order for a long word**

# Some Other "Utility" Functions

- **gethostname() -- get name of local host**
- **getpeername() -- get address of remote host**
- **getsockname() -- get local address of socket**
- **get** *X***by** *Y***() -- get protocol, host, or service number using known number, address, or port, respectively**
- **getsockopt() -- get current socket options**
- **setsockopt() -- set socket options**
- **ioctl() -- retrieve or set socket information**

# Some Other "Utility" Functions

- **inet\_addr() -- convert "dotted" character string form of IP address to internal binary form**
- **inet\_ntoa() -- convert internal binary form of IP address to "dotted" character string form**

### Address Data Structures

```
struct sockaddr {
 u_short sa_family; // type of address
 char sa_data[14]; // value of address
}
```
**sockaddr is a generic address structure**

```
struct sockaddr_in {
 u_short sa_family; // type of address (AF_INET)
 u_short sa_port; // protocol port number
 struct in_addr sin_addr; // IP address
 char sin_zero[8]; // unused (set to zero)
}
```
 $\bullet$  **sockaddr\_in is specific instance for the Internet address family**